# **Using the Regular Chains Library to Build Cylindrical Algebraic Decompositions by Projecting and Lifting**

Matthew England, David Wilson, Russell Bradford, and James H. Davenport

University of Bath, UK *{*M.England,D.J.Wilson,R.J.Bradford,J.H.Davenport*}*@bath.ac.uk

**Abstract.** Cylindrical algebraic decomposition (CAD) is an important tool, both for quantifier elimination over the reals and a range of other applications. Traditionally, a CAD is built through a process of projection and lifting to move the problem within Euclidean spaces of changing dimension. Recently, an alternative approach which first decomposes complex space using triangular decomposition before refining to real space has been introduced and implemented within the REGULARCHAINS Library of Maple. We here describe a freely available package ProjectionCAD which utilises the routines within the RegularChains Library to build CADs by projection and lifting. We detail how the projection and lifting algorithms were modified to allow this, discuss the motivation and survey the functionality of the package.

# **1 In[tro](#page-7-0)duction**

A *cylindrical alg[ebra](#page-7-1)ic decomposition* (CAD) is: a *decomposition* of  $\mathbb{R}^n$ , meaning a collection of cells which do not intersect and whose union is  $\mathbb{R}^n$ ; *cylindrical*, meaning the p[roj](#page-7-2)ections of any pair of cells wit[h re](#page-7-3)spec[t t](#page-6-0)o a given variable ordering are either equal or disjoint; and, *(semi)-algebraic*, meaning each cell can be described using a finite sequence of [pol](#page-7-4)ynomial relations. CAD is best known for quantifier elimination over the reals, but has also found diverse applications such as motion planning [25] and reasoning with multi-valued functions [13].

The RegularChains Library [26] in Maple contains procedures to build CAD by first building a *complex cylindrical decomposition* (CCD) of  $\mathbb{C}^n$  using triangular decomposition by regular chains, then refining to a CAD of  $\mathbb{R}^n$ . The core algorithm was developed in [11] with improvements detailed in [10] and [3].

These CAD algorithms are in contrast to the traditional approach of projection and lifting followed sinc[e Co](#page-7-5)llins' original work [12]. Here, a *projection* phase repeatedly applies an operator to a set of polynomials (starting with those forming the input) each time producing another set in one fewer variables. Then the *lifting* phase builds CADs of  $\mathbb{R}^i$ ,  $i = 1...n$ . R is decomposed into points and intervals corresponding to the real roots of the univariate polynomials.  $\mathbb{R}^2$ is decomposed by repeating the process over each cell in  $\mathbb{R}^1$  using the bivariate polynomials at a sample point. The output over each cell consists of *sections*

H. Hong and C. Yap (Eds.): ICMS 2014, LNCS 8592, pp. 458–465, 2014.

-c Springer-Verlag Berlin Heidelberg 2014

<span id="page-1-0"></span>(where a polynomial vanishes) and *sect[ors](#page-6-1)* (the regions between) which together form a *stack*. The union of these stacks gives the CAD of  $\mathbb{R}^2$  and the process is repeated until a CAD of  $\mathbb{R}^n$  is produced. Collins defined the projection operator so the CAD of  $\mathbb{R}^n$  produced using sample points this way could be concluded *[s](#page-1-0)ign-invariant* for the input polynomials: each polynomial has constant sign on each cell. The key tool in the proof was [sh](#page-1-1)owing polynomials to be *delineable* in a cell, meani[ng](#page-5-0) the zero set of individual polynomials are disjoint sections and [the](#page-7-6) [zero](#page-7-7) sets of different polynomials are identical or disjoint. For developments to Collins' algorithm see for example the introducti[on o](#page-7-1)f [4].

We use PL-CAD for CADs built by projection and lifting and  $RC-CAD$  for CADs built via CCDs. We will discuss a freely available Maple package Projection-CAD which builds PL-CADs by utilising routines developed for RC-CAD. We continue in Section 2 by describing the motivation for coupling these approaches before explaining the workings of the package in Section 3 and describing the current functionality in Section 4. Earlier versions of the package can be downloaded alongside [14] [15], with the latest version available from the authors. There are plans for its integration into the REGULARCHAINS Library [26] itself.

# **2 Motivation**

PROJECTIONCAD uses routines in the REGULARCHAINS Library to build cells in the lifting phase. The advantages of utilising the routines are multiple:

- <span id="page-1-1"></span>**–** It avoids many costly algebraic number calculations by using efficient algorithms for triangular decomposition. When algebraic numbers are required (as sample points for lower dimension cells) they are represented as the unique root [of](#page-6-1) a [re](#page-6-2)g[ula](#page-6-3)r cha[in i](#page-7-8)n a bounding box.
- **–** It ensu[re](#page-5-0)s ProjectionCAD will always use the best available sub-algorithms in Maple, such as the recently improved [ro](#page-6-0)[utin](#page-7-9)es for real root isolation.
- **–** It allows ProjectionCAD to match output formats with the RC-CAD algorithms. In particular, it allows for the use of the sophisticated *piecewise* interface [9] which highlights the tree-like structure of a CAD.

The PROJECTIONCAD package was developed to implement new theory for PL-CAD, mos[t n](#page-2-0)otably the work in [4], [5], [6] and [24]. More details of the functionality are given in Section 4. However, it has also allowed for easy comparison of PL-CAD and RC-CAD, leading to new developments for RC-CAD [3] [16]. A future aim is identification of problem classes suitable for one approach or the other.

# **3 CAD Construction in ProjectionCAD**

The pseudo code in Algorithm 1 describes the framework which the main algorithms in PROJECTIONCAD follow. They apply to either polynomials or formulae. If the former then the CAD produced is sign-invariant for each polynomial. If the latter then each formula will have constant Boolean truth value on each

#### <span id="page-2-1"></span><span id="page-2-0"></span>460 M. England et al.

<span id="page-2-3"></span><span id="page-2-2"></span>cell and the CAD is said to be *truth table invariant* for the formulae: a TTI-CAD. The user may also have to supply additional information (such as which projection operator to use or which equational constraint to designate [21]). All algorithms require a specified variable ordering, which can have a significant affect on the tractability of using CAD [8]. We use ordered variables  $x_1 \prec \ldots \prec x_n$ and say the *main variable* is the highest ordered variable present.

<span id="page-2-5"></span><span id="page-2-4"></span>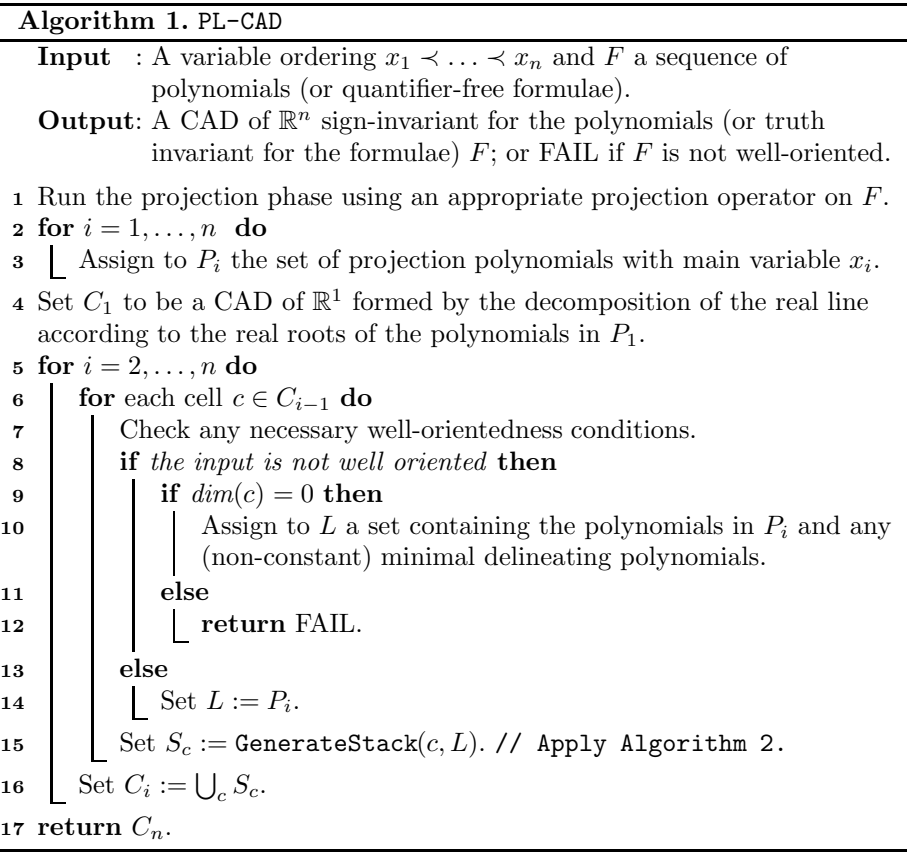

All algorithms in PROJECTIONCAD start with a projection phase (step 1) which uses a projection operator appropriate to the input to derive a set of projection polynomials. In steps  $2-3$  we sort these into sets  $P_i$  according to their main variables. The remainder of the algorithm defines the lifting phase. We start by decomposing  $\mathbb{R}^1$  into cells according to the real roots of  $P_1$  (step 4) and then repeatedly lift by generating stacks over cells until we have a CAD of R*<sup>n</sup>*. All cells are equipped with a *sample point* and a *cell index*. The index is an *n*-tuple of positive integers that corresponds to the location of the cell relative to the CAD. Cells are numbered in each stack during the lifting stage (from most negative to most positive), with sectors having odd numbers and sections having

[ev](#page-6-2)en num[bers](#page-2-4). Therefore the dimension of a given cell can be easily determined from its index: simply the number of odd indices in the *n*-tuple.

Before li[fti](#page-7-10)ng over a cell we check any conditions necessary for the correctness of the theory being implemented (step 7). These are collectively refereed to as the input being *well-oriented* and require that projection polynomials are not *nullified* (mea[nin](#page-4-0)g a po[lyn](#page-2-5)omial with main variable  $x_i$  is not identically zero over a cell in R*i*−<sup>1</sup>). Which polynomials must be checked varies with the algorithm (see [20], [21], [4], [5] for details). If t[he](#page-4-0) conditions are not satisfied then an error message is returned in step 12, unless the cell in q[ue](#page-5-0)stion is zero-dimensional when correctness can be restored by generating the stack with respect to minimal delineating polynomials (see [7]) as wel[l a](#page-4-0)s the projection polynomials in  $P_i$  (step 10). Note that input not well-oriented for one [ope](#page-7-2)rator may be for another, and that Collins' operator is always succes[sfu](#page-4-0)l (given sufficient resources).

Stacks are built by Algorithm 2 in step 15. These are collected together in step 16 to form a CAD of  $\mathbb{R}^i$ , with the final CAD of  $\mathbb{R}^n$  returned. The correctness of Algorithm 1 follows from the correctness of Algorithm 2 and the correctness of the various [PL](#page-4-0)-CAD theories implemented (see the citations in Section 4).

**[A](#page-4-1)lgorithm 2.** Stacks are generated following Algorithm 2. It finishes with a call to RegularChains:-GenerateStack, described in Section 5.2 of [11] (and implemented in Maple's RegularChains library). Algorithm 2 requires the input be projection polynomials: implying they satisfy the delineability conditions necessary for the cells produced when lifting to have the req[ui](#page-6-4)red invariance condition. The regular chains algorithm has stricter criteria, requiring in addition that the polynomials *separate above the cell*, meaning they are coprime and squarefree [th](#page-5-1)rougho[ut.](#page-4-2) He[nce](#page-4-3) Algorithm 2 must first pre-process to meet this condition.

In steps 1 and 2 we extract information from *c*. We identify those dimensions of the cell which are restricted to a point by consulting the cell index (indices with even integers) and collect together the equations defining these restrictions in steps 3 − 7. There is no ambiguity in the ordering of the polynomials in *E* since a regular chain is define[d b](#page-4-4)y polynomial[s of](#page-7-11) different main variables [1]. If the cell is of full dimension then there is no need to process since the polynomials are delineable and taken from a squarefree basis. Otherwise, we process using Algorithms 3 and 4 in steps 10 and 11. The restriction is identified using a regular chain  $\hat{r}c$  (step 9) together with the original bounding box. Note that  $\hat{E}$  defines a single regular chain since the equations were extracted from one.

**Algorithm 3.** In order to make the polynomia[ls c](#page-7-12)oprime we use repeated calls to a triangular decomposition algorithm in step 3 (described in [19] and part of the RegularChains Library). Given lists of polynomials  $L_1$  and  $L_2$  and a regular chain, it returns a decomposition of the zeros of *L*<sup>1</sup> which are also also zeros of the regular chain but not zeros of  $L_2$ . We use  $\hat{rc}$  for the regular chain, so we work on the restriction, and build up a list of coprime polynomials by ensuring existing ones  $(L_2)$  are not zeros in decompositions of the next one  $(L_1)$ . Each time the decomposition is a list of either regular chains or *regular systems* (a regular chain and an inequality regular with respect to the chain [23]).

<span id="page-4-1"></span><span id="page-4-0"></span>462 M. England et al.

# **Algorithm 2.** GenerateStack

<span id="page-4-5"></span><span id="page-4-3"></span><span id="page-4-2"></span>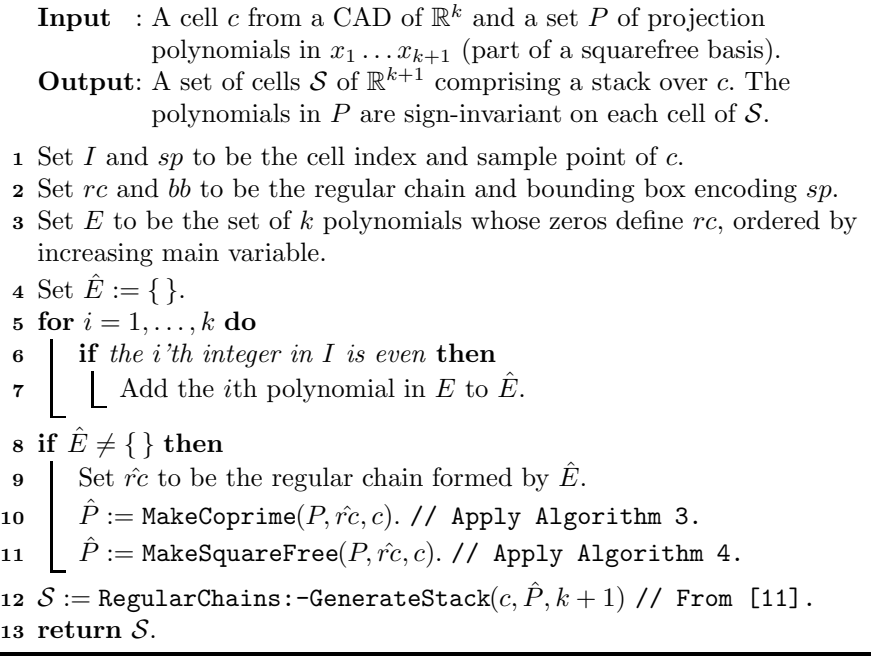

#### <span id="page-4-4"></span>**Algorithm 3.** MakeCoprime

**Input** : A set of polynomials  $P$ , a regular chain  $\hat{r}c$  and a cell  $c$ . **Output:** A set of polynomials  $\hat{P}$  which describe the same set of varieties, but which are coprime over *c*. Set  $\hat{P} = \{\}$ . **for**  $polynomial$   $p \in P$  **do**<br>**3**  $\vert T \vert := \text{Triangularize}$   $T := \text{Triangle}([p], \hat{P}, \hat{rc})$ . // From [19].<br>**4** for *component*  $C$  of  $T$  do **for** *component*  $C$  *of*  $T$  **do**<br>**5 f if**  $\text{mvar}(\mathcal{C}) \neq \text{mvar}(p)$  **if** mvar $(C) \neq$  mvar $(p)$  **then**<br>**6 i** next C.  $\begin{array}{c|c} \mathbf{6} \\ \hline \mathbf{7} \end{array}$   $\begin{array}{c} \mathbf{6} \\ \mathbf{7} \end{array}$   $\begin{array}{c} \mathbf{6} \\ \mathbf{7} \end{array}$   $\begin{array}{c} \mathbf{7} \\ \mathbf{8} \end{array}$   $\begin{array}{c} \mathbf{6} \\ \mathbf{7} \end{array}$  **if** C *has a zero compatible with the sample point of c* **then**  $\blacksquare$  Add the polynomial in C with same main variable as p to  $\hat{P}$ . **return** *P*ˆ.

We consider each of these components in turn. If the main variable is lower then the solution is discarded. Otherwise we check if the component has a solution compatible with the sample point for the cell (as it may be a solution of  $\hat{rc}$  other than one isolated by  $bb$ ). This means isolating the real solutions (of the component excluding the top dimension) and refining their bounding boxes until they are either within *bb* or do not intersect at all. It is achieved using the

RealRootIsolate command in the RegularChains Library (see [2]). Finally if the component passes these tests then the polynomial in the main variable is extracted and [ad](#page-5-2)ded to the set returned from Algorithm 3 in step 8.

<span id="page-5-3"></span><span id="page-5-1"></span>**Algorithm 4.** In order to make the polynomials squarefree we use repeated calls to an algorithm which does this modulo a regular chain  $(\hat{r}c)$ : so that we are working on the restriction). It is an analogue of Musser's [22] with the gcd calculations performed modulo the regular c[hai](#page-4-5)n as described in [18]. It assumes the polynomial is regular modulo the chain and so we first test for this. If not regular (the leading coefficient vanishes) then we consider the tail (polynomial minus the leading term) in step 5, if still in the main variable. The output of the factorization is either: *rc* and a list of polynomials forming a squarefree decomposition of *p* modulo *rc*; or a list of pairs of regular chains and squarefree decompositions where the regular chains are a decomposition of *rc*. In the latter case only one will be relevant for the root isolated by *bb* and we identify which using the RealRootIsolate command, similarly to Algorithm 3.

<span id="page-5-2"></span><span id="page-5-0"></span>**Algorithm 4.** MakeSquareFree **Input** : A set of polynomials  $P$ , a regular chain  $\hat{r}c$  and a cell  $c$ . **Output**: A set of polynomials  $\hat{P}$  which describe the same set of varieties, but which are each [sq](#page-5-3)uarefree over *c*. **1** Set  $\hat{P} = \{\}$ .<br>**2** while P is **<sup>2</sup> while** *P is not empty* **do <sup>3</sup>** Remove a polynomial *p* from *P*. **<sup>4</sup> if** *p is not regular over rc*ˆ **then**  $\begin{array}{c|c} \n\mathbf{5} & \text{Set} \ \hat{p} = \texttt{tail}(p) \\
\mathbf{6} & \text{if } \text{mvar}(\hat{p}) = \text{m} \n\end{array}$ **if**  $\text{mvar}(\hat{p}) = \text{mvar}(p)$  **then 7**  $\begin{bmatrix} \phantom{-} \end{bmatrix}$  Add  $\hat{p}$  to *P* and continue from step 2. **8**  $T := \text{SquarefreeFactorization}(p, \hat{r}c).$ <br>**9** Select  $\hat{C}$  as the component in  $T$  compation **9** Select C as the component in T compatible with the sample point of c.<br>**10** Set  $\hat{p}$  to be the product of polynomials in the decomposition in C. Set  $\hat{p}$  to be the product of polynomials in the decomposition in  $\mathcal{C}$ . **11** Add  $\hat{p}$  to  $\hat{P}$ . **<sup>12</sup> return** *P*ˆ.

# **4 Functionality of ProjectionCAD**

We finish by listing some of the functionality of within PROJECTIONCAD, focusing on aspects not usually found in other CAD implementations:

- **–** Sign-invariant CADs can be built using the Collins [12] or McCallum [20] projection operators.
- **–** CADs can be built with the stronger property of *order-invariance* (where each polynomial has constant order of vanishing on each cell) [20].

464 M. England et al.

- **–** *Equational constraints* (ECs) are equations logi[call](#page-7-6)y implied by the formula. They can be utilised via McCallum's reduced projection [21] and a more efficient lifting phased (detailed in Section 5 of [5]).
- **–** TTICADs can be built for sequences of formulae, making use of ECs in each [4] [5]. TTICAD can be both a desired structure for applications [17] and an efficient way to build a truth-invariant CAD (allowing savings from ECs for conjunctive sub-formulae, not [EC](#page-7-8)s of the whole formula).
- **–** Minimal delineating polynomials [7] are built automatically, avoiding unnecessary failure declarations (which can occ[ur i](#page-7-8)n QEPCAD). See [14] for an example of this.
- **–** User commands for stack generation and the construction of *induced CADs* (a CAD of  $\mathbb{R}^i$ ,  $i < n$  produced en route to a CAD of  $\mathbb{R}^n$ ), allowing for easy experimentation with the theory.
- **–** *Layered CADs* contain cells of only a certain dimensi[on](#page-7-7) [o](#page-7-7)r higher. They can be produced (more efficiently than a full CAD) [\[24](#page-7-6)].
- <span id="page-6-4"></span>**–** *Variety CADs* contain only those cells that lie on the variety defined by an EC. They can be produced (more efficiently than a full CAD) [24].
- **–** Layered and manifold TTICADs as well as layered-manifold CADs can be produced [24] (combining the savings from the different theories).
- <span id="page-6-0"></span>**–** Heuristics are available to help with choices such as variable ordering, EC designation and breaking up parent formulae for TTICAD [6].

<span id="page-6-1"></span>Details can be found in the citations above and the technical reports [14], [15].

<span id="page-6-2"></span>**Acknowledgements.** This work was supported by the EPSRC (grant number  $EP/J003247/1$ . We thank the developers of the REGULARCHAINS Library, especially Changbo Chen and Marc Moreno Maza, for access to their code and assistance working with it.

#### <span id="page-6-3"></span>**References**

- 1. Aubry, P., Lazard, D., Moreno Maza, M.: On the theories of triangular sets. Journal of Symbolic Computation 28(1-2), 105–124 (1999)
- 2. Boulier, F., Chen, C., Lemaire, F., Moreno Maza, M.: Real root isolation of regular chains. In: Proc. ASCM 2009, pp. 15–29 (2009)
- [3.](http://opus.bath.ac.uk/38146/) [Bradford,](http://opus.bath.ac.uk/38146/) [R.,](http://opus.bath.ac.uk/38146/) [C](http://opus.bath.ac.uk/38146/)hen, C., Davenport, J.H., England, M., Moreno Maza, M., Wilson, D.: Truth table invariant cylindrical algebraic decomposition by regular chains. To appear: Proc. CASC 2014 (2014), Preprint: http://opus.bath.ac.uk/38344/
- 4. Bradford, R., Davenport, J.H., England, M., McCallum, S., Wilson, D.: Cylindrical algebraic decompositions for boolean combinations. In: Proc. ISSAC 2013, pp. 125– 132. ACM (2013)
- 5. Bradford, R., Davenport, J.H., England, M., McCallum, S., Wilson, D.: Truth table invariant cylindrical algebraic decomposition (submitted 2014), Preprint: http://opus.bath.ac.uk/38146/
- 6. Bradford, R., Davenport, J.H., England, M., Wilson, D.: Optimising problem formulation for cylindrical algebraic decomposition. In: Carette, J., Aspinall, D., Lange, C., Sojka, P., Windsteiger, W. (eds.) CICM 2013. LNCS, vol. 7961, pp. 19–34. Springer, Heidelberg (2013)
- <span id="page-7-10"></span><span id="page-7-5"></span><span id="page-7-4"></span><span id="page-7-3"></span><span id="page-7-2"></span>7. Brown, C.W.: The McCallum projecti[on,](http://arxiv.org/abs/1210.5543) [lifting,](http://arxiv.org/abs/1210.5543) [and](http://arxiv.org/abs/1210.5543) [order](http://arxiv.org/abs/1210.5543)-invariance. Technical report, U.S. Naval Academy, Compt. Sci. Dept. (2005)
- <span id="page-7-6"></span>8. Brown, C.W., Davenport, J.H.: The complexity of quantifier elimination and cylindrical algebraic decomposition. In: Proc. ISSAC 2007, pp. 54–60. ACM (2007)
- <span id="page-7-7"></span>9. Chen, C., Davenport, J.H., May, J., Moreno Maza, M., Xia, B., Xiao, R., Xie, Y.: User interface design for geometrical decomposition algorithms in Maple. In: Proc. Mathematical User-Interface Workshop, 12 pages (2009)
- <span id="page-7-9"></span>10. Chen, C., Moreno Maza, M.: An incremental algorithm for computing cylindrical algebraic decompositions. In: Proc. ASCM 2012. Preprint: http://arxiv.org/ abs/1210.5543
- 11. Chen, C., Moreno Maza, M., Xia, B., Yang, L.: Computing cylindrical algebraic decomposition via triangular decomposition. In: Proc. ISSAC 2009, pp. 95–102. ACM (2009)
- [12.](http://opus.bath.ac.uk/33180/) [Collins,](http://opus.bath.ac.uk/33180/) [G.E.:](http://opus.bath.ac.uk/33180/) Quantifier elimination for real closed fields by cylindrical algebraic decomposition. In: Brakhage, H. (ed.) GI-Fachtagung 1975. LNCS, vol. 33, pp. 134–183. Springer, Heidelberg (1975)
- <span id="page-7-11"></span>13. Davenport, J.[H.,](http://opus.bath.ac.uk/35636/) [Bradford,](http://opus.bath.ac.uk/35636/) [R.,](http://opus.bath.ac.uk/35636/) [England,](http://opus.bath.ac.uk/35636/) [M.,](http://opus.bath.ac.uk/35636/) [W](http://opus.bath.ac.uk/35636/)ilson, D.: Program verification in the presence of complex numbers, functions with branch cuts etc. In: Proc. SYNASC 2012, pp. 83–88. IEEE (2012)
- 14. England, M.: An implementation of CAD in Maple utilising McCallum projection. Technical report, Uni. of Bath, Dept. Comp. Sci., 2013-02 (2013), http://opus.bath.ac.uk/33180/
- 15. England, M.: An implementation of CAD in Maple utilising problem formulation, equational constraints and truth-table invariance. Technical report, Uni. of Bath, Dept. Comp. Sci., 2013-04 (2013), http://opus.bath.ac.uk/35636/
- <span id="page-7-13"></span><span id="page-7-12"></span>16. England, M., Bradford, R., Chen, C., Davenport, J.H., Moreno Maza, M., Wilson, D.: Problem formulation for truth-table invariant cylindrical algebraic decomposition by incremental triangular decomposition. In: Watt, S.M. (ed.) CICM 2014. LNCS (LNAI), vol. 8543, pp. 45–60. Springer, Heidelberg (2014)
- <span id="page-7-8"></span><span id="page-7-0"></span>17. England, M., Bradford, R., Davenport, J.H., Wilson, D.: Understanding branch cuts of expressions. In: Carette, J., Aspinall, D., Lange, C., Sojka, P., Windsteiger, W. (eds.) CICM 2013. LNCS, vol. 7961, pp. 136–151. Springer, Heidelberg (2013)
- <span id="page-7-1"></span>18. Li, X., Moreno Maza, M., Pan, W.: Computations modulo regular chains. In: Proc. ISSAC 2009, pp. 239–246. ACM (2009)
- 19. Moreno Maza, M.: On triangular decompositions of algebraic varieties. Presented at: Effective Methods in Algebraic Geometry, MEGA (2000)
- 20. McCallum, S.: An improved projection operation for cylindrical algebraic decomposition. In: Quantifier Elimination and Cylindrical Algebraic Decomposition. Texts & Monographs in Symbolic Computation, pp. 242–268. Springer (1998)
- 21. McCallum, S.: On projection in CAD-based quantifier elimination with equational constraint. [In: Proc. ISSAC 1999, pp. 145–14](http://www.regularchains.org)9. ACM (1999)
- 22. Musser, D.R.: Multivariate polynomial factorization. Journal of the ACM 22(2), 291–308 (1975)
- 23. Wang, D.: Computing triangular systems and regular systems. Journal of Symbolic Computation 30(2), 221–236 (2000)
- 24. Wilson, D., Bradford, R., Davenport, J.H., England, M.: Cylindrical algebraic subdecompositions. To appear: Mathematics in Computer Science. Springer (2014)
- 25. Wilson, D., Davenport, J.H., England, M., Bradford, R.: A "piano movers" problem reformulated. In: Proc. SYNASC 2013. IEEE (2014)
- 26. The RegularChains Library, http://www.regularchains.org